Sie könne diese Seite direkt ausfüllen und mit dem am Ende der Seite befindlichen Schaltfläche ausdrucken.

## **Antrag auf Aufnahme** in die Vermittlungsliste für Retriever

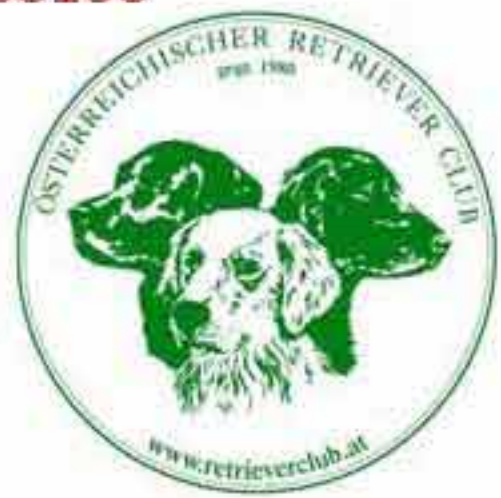

Bitte tragen Sie im Folgenden jene Daten des Retrievers ein, die in der Vermittlungsliste auf der ÖRC-Homepage aufscheinen sollen:

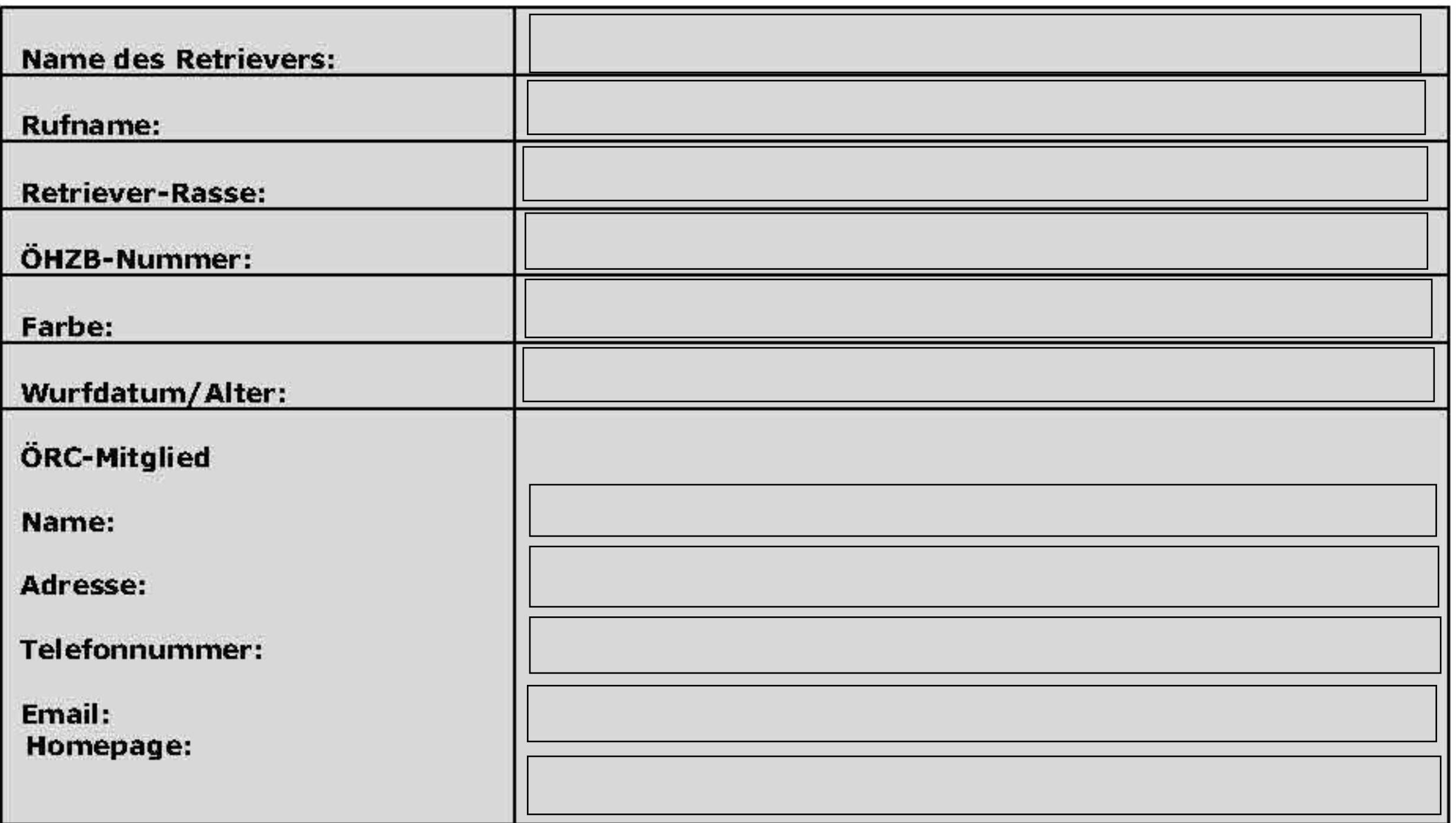

beantrage ich die Veröffentlichung dieses Retrievers Hiermit der auf Vermittlungsliste für Retriever auf der ÖRC-Homepage gegen eine Gebühr von € 30,-- Die Eintragung verbleibt für einen Zeitraum von 3 Monaten nach Zahlungseingang auf der Liste und wird sodann automatisch gelöscht.

Die Gebühr habe ich am ........................... (siehe beiliegende Zahlungsbestätigung) auf das Konto des Österreichischen Retriever Clubs bei der Sparkasse Baden, Kontonummer: 63222, BLZ: 20205, IBAN: AT92 2020 5000 0006 3222, SWIFT-Code/BIC: SPBADAT21XXX eingezahlt.

übermittle ich im Format jpg-Format Ein Foto zur Veröffentlichung an welpen@retrieverclub.at.

Die Vermittlung erwachsener Hunde ist eine freiwillige Dienstleistung des ÖRC. Die (Welpen-)Vermittlung ist ausschließlich im Vollmachtsnamen des o.a. Antragstellers tätig und übernimmt keine Haftung für die Richtigkeit von veröffentlichten Angaben. Es besteht kein wie immer gearteter Rechtsanspruch der ÖRC-Mitglieder gegenüber dem ÖRC und dessen Funktionären auf Vermittlung erwachsener Hunde. Mit meiner Unterschrift nehme ich dies zur Kenntnis.

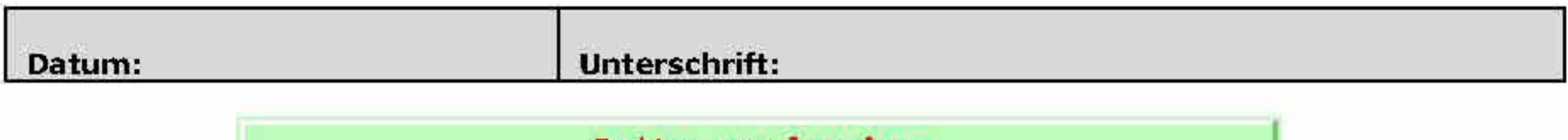

Seite drucken